Subject: New Select form in DocEdit or LineEdit Posted by [ratah](https://www.ultimatepp.org/forums/index.php?t=usrinfo&id=922) on Tue, 11 Jan 2011 16:07:38 GMT [View Forum Message](https://www.ultimatepp.org/forums/index.php?t=rview&th=5794&goto=30604#msg_30604) <> [Reply to Message](https://www.ultimatepp.org/forums/index.php?t=post&reply_to=30604)

Happy New Year 2011 erevybody,

I want to select text with a particular geometric form (rounded rectangle) with different fill color.

How to do?

Thank you

File Attachments 1) [selection.jpg,](https://www.ultimatepp.org/forums/index.php?t=getfile&id=3037) downloaded 779 times

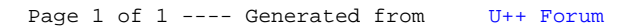